## **Manual De Usuario Del Samsung Galaxy Mini**

If you ally need such a referred **Manual De Usuario Del Samsung Galaxy Mini** book that will offer you worth, acquire the entirely best seller from us currently from several preferred authors. If you desire to funny books, lots of novels, tale, jokes, and more fictions collections are next launched, from best seller to one of the most current released.

You may not be perplexed to enjoy all books collections Manual De Usuario Del Samsung Galaxy Mini that we will utterly offer. It is not concerning the costs. Its not quite what you infatuation currently. This Manual De Usuario Del Samsung Galaxy Mini, as one of the most in action sellers here will categorically be accompanied by the best options to review.

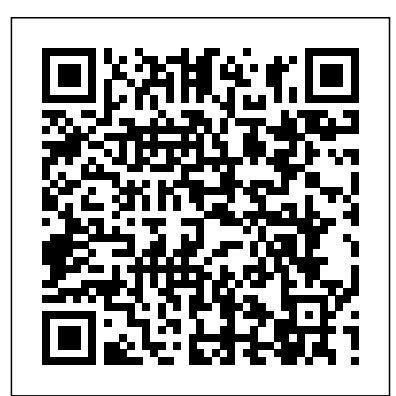

Samsung Galaxy A10-A20-A30 User Manual On Line Editora Step-by-step instructions with callouts to iPhone images that show you exactly what to do. Help when you run into iPhone problems or limitations. Tips and Notes to help you get the most from your iPhone. Full-color, step-by-step tasks walk you through getting and keeping your iPhone working just the way you want. The tasks include how to: Connect to the Internet, Bluetooth devices, Wi-Fi networks, and other iPhones, and iPads; take advantage of AirDrop to instantly share with other iOS and Mac

users around you Use Siri to get information, write texts and emails, set reminders/appointments, and more just by speaking to your iPhone; use Siri shortcuts to do even more while speaking less Customize your iPhone with folders, wallpaper, ringtones, multistep shortcuts, and much more; use Screen Time to make sure you don't have too much of a good thing Use iCloud, Exchange, Google, and other cloud services to keep consistent calendar, contact, and other information on all your devices Communicate via phone, FaceTime, conference calls, text, email, and more Make your text messages come alive by adding Digital Touches and effects and sharing photos and video Get the most out of Safari to browse the Web and Mail to manage all of your email from one Inbox Listen to music, use the Wallet to manage boarding passes and loyalty cards; pay for purchases safely and securely with Apple Pay; and use other

great iPhone apps Capture and edit photos and video; use great camera features such as telephoto zoom, portrait mode, burst, timed and timelapse video, slow-motion video, and Live Photos View your photos in Memories and use them for wallpaper and for your contacts or share them via email, AirDrop, or texts; use iCloud to automatically save and share your photos Find, download, install, and use awesome iPhone apps Chapters 15 and 16 can be downloaded from the Downloads tab located at www.informit.com/myiphone12 . **Studying the Usual Suspects** Una Guía Para Principiantes En Samsung Galaxy S10 Y S10plus; Está s listo para empezar a disfrutar de su nuevo Samsung Galaxy S10,  $S10 + S10e 0 S105 G$ ? Si usted es, entonces este libro de calidad es para que usted utilice! Aquí está su libro de la serie Samsung Galaxy S10. Como guí a del usuario, (que no es patrocinado por Samsung), este libro es tan útil para el uso correcto y correcto de este producto má s nuevo de Samsung-serie Samsung Galaxy S10. Sirve como complemento al manual de usuario de Samsung. Por otro lado, este libro te da la lista definitiva de los consejos y trucos importantes. También, sirve como una guía simple para el Samsung Galaxy S10 serie. En otras palabras, es una guía prá ctica para comenzar con la próxima generación de la serie Samsung Galaxy S10. Esta "Guí a del usuario principiante en Samsung Galaxy S10 y S10 Plus" libro es muy detallado, bien escrito y fácil de entender.Cuando compre este libro obtendrá los siguientes beneficios: unboxing y guí a básica de configuración-Có mo añ adir efectos de enfoque BOKEH con Live Focus- Cómo ahorrar energía en

función de su uso- Cómo encender el filtro de luz azul- ¿Cómo mejorar su composición fotográfica- ¿Cómo hacer que el tema de la foto pop con el optimizador de escena- ¡ Mucho, mucho, más!; Desea convertirse en un maestro de su nuevo Samsung Galaxy S10 y S10 Plus? Entonces ¿a qué esperas? ¡ Desplázate hacia arriba y pulsa el botó n comprar ahora para empezar!Manual de usuario Amazon Fire TV Cube: Cómo configurarlo, y mucho más IEST-RP-CC001.6: HEPA AND ULPA FILTERS (print format)

Guí a de u**suario del iphone 13 fotografí**a **pro max** World Health Organization The story of The Usual Suspects has the kind of "rags to riches" back story that makes not only the film itself, but the tale of its creation a tale worth telling. Inspired by a magazine headline, it was a poster before it was a screenplay, yet it stands in opposition to the High Concept Hollywood movie. Studying The Usual Suspects is an analysis of a film that is both a ripping yarn and an exercise in virtuoso technique. Author Judith Gunn offers: a thorough introduction to semiotics as a way of approaching the multiple meanings of the film; a consideration of the film's noir antecedents and influences; a discussion of the film's playful approach to narrative; an overview of John Ottman's unique role as both composer and editor and how this affects the finished article, including a shot-by-shot analysis of the dramatic and mysterious opening sequence; and a definitive account of the film's genesis from idea to film festival acclaim. Digital Human Modeling and Applications in Health, Safety, Ergonomics and Risk Management. Healthcare Applications Pearson Education

Ainsley Apple is bored with playing in the woods near her orchard home and wants to go on an adventure. Journey with Ainsley and her good friend Peyton Pear as they set off to

uncover the truth about the mysterious onions who live over the hill. Are onions really creepy, nasty, and yucky like everyone in Bloom Valley says? Discover what Ainsley and Peyton learn about onions and themselves when they meet Owen Onion.

#### Manual prático de fotografia digital **FriesenPress**

How to cope when life's disappointments imperil your inner peace and pound away at the foundation of your faith.

Una Guía Para Principiantes En Samsung Galaxy S10 Y S10plus SENAI-SP Editora Este libro desarrolla los contenidos del módulo profesional de Equipos Microinformáticos del Ciclo Formativo de grado medio de Instalaciones de Telecomunicaciones, perteneciente a la familia profesional de Electricidad y Electrónica. En esta nueva edición, revisada y actualizada, se ofrecen al estudiante multitud de enlaces web como apoyo didáctico durante la clase y para permitirle así afianzar y ampliar lo aprendido. De esta forma, el alumno aprenderá a utilizar internet como una herramienta importante para la actualización de conocimientos. En la obra se estudian tanto los elementos físicos (hardware) de un equipo informático como los dispositivos periféricos que suelen acompañarlos. Asimismo, se explica la configuración de los distintos elementos que constituyen un sistema informático moderno, como el monitor, la impresora, el escáner, etcétera. Las áreas tratadas en el libro son: • La carcasa y la fuente de alimentación. • La placa base, el procesador y la memoria. • Los sistemas de almacenamiento de información. • Las tarjetas de expansión. • Los ordenadores portátiles y los netbooks. • La instalación y el uso de sistemas operativos, aplicaciones y herramientas informáticas. • Los periféricos y los consumibles informáticos. • El mantenimiento, la reparación de equipos informáticos y el reciclaje de consumibles. Cada unidad incluye actividades tanto propuestas como resueltas, cuadros de conceptos clave, de información adicional y de pequeñas labores de investigación. Al mismo tiempo, ofrece actividades finales de tipo test,

de refuerzo, complementarias y casos prácticos (estos últimos permiten afianzar los conocimientos de los alumnos, ya que en el texto se indica el momento adecuado para realizarlos). Con ellas se logra un aprendizaje adecuado, progresivo y enfocado a la realidad profesional. Por último, como complemento didáctico, la obra ofrece útiles recursos digitales, a los que se puede acceder a través de la ficha web de la obra (en www.paraninfo.es) y mediante un sencillo registro desde la sección de «Recursos previo registro». Entre ellos se encontrarán actividades adicionales, enlaces a las páginas web relacionadas con los contenidos del libro, material con el que ampliar conocimientos sobre lo estudiado y un apéndice donde se trata el SAI (Sistema de Alimentación Ininterrumpida).

# **Essentials of Dental Radiography for Dental Assistants and Hygienists**

Blushing Books Publications Com base na pergunta 'para que serve este recurso?', este livro explora as mudanças e novidades presentes no Mac OS X 10.6 Snow Leopard. É recomendado tanto para os usuários iniciantes quanto para os que já estão familiarizados com o sistema operacional e desejam conhecer e dominar as ferramentas, tecnologias, atalhos, utilitários e recursos do sistema operacional da Apple.

Manual De Compliance Auteur Pub Mais do que nunca as empresas precisam se proteger de fraudes como corrupção, roubo e outras não conformidades. Ao mesmo tempo a regulamentação e fiscalização em várias áreas se tornam cada vez mais amplas e rígidas. A necessidade de ter um processo estruturado de compliance está crescendo, mas informações detalhadas das práticas sobre o tema ainda são escassas. Este livro aborda de forma prática e com uma linguagem de fácil entendimento uma visão

holística de uma estrutura de compliance, tendências e desenvolvimentos atuais. Outro ponto que destacamos é a importância do Fator Humano no aspecto de Compliance e como aplicar no ambiente de governança das corporações. O livro

conta com a colaboração de mais de 50 especialistas com longa experiência, de diferentes setores e de

(re)conhecimento internacional.

**Microsoft Manual of Style** José Manuel Ferro Veiga

Este é o livro ideal para os leitores que possuem uma câmera fotográfica digital mas ainda não sabem como tirar o máximo proveito de todos os seus recursos. De forma prática e descomplicada, seu conteúdo é repleto de dicas sobre fotografia digital e edição de imagens para que se obtenha sempre um excelente resultado final. Saiba como: • Evitar fotografias fora de foco ou com iluminação insuficiente, e como corrigi-las. • Tirar fotos de paisagens, cenas em movimento e retratos de pessoas. • Utilizar todo o potencial do Photoshop para editar e corrigir imagens. E muito mais!

Ainsley and Owen McGraw-Hill Science **Engineering** 

She wants him. He wants her. Why aren't they together?Kathryn Ellis adores Finley Harman, ever since they met at Zac and Mollie's wedding.Finley worships the cheeky girl. But he is eleven years her senior, and he wants to be confident the girl loves him too, that it's not just a girlish infatuation which will fizzle out in a few months. And in his thoughts, young ladies are notoriously flighty. He doesn't want to expose his heart, thus he holds back.Kathryn has other ideas, and she wants him badly. The man needs a push, and with her friend Mollie, the two concoct a plan to give Finley the push he needs to declare his love to her. When a woman from the past comes back to haunt them, will Finley be able to save his precious girl?Book two in The Trouble With Mollie series, this book can be read as a

standalone.Publisher's Note: This steamy contemporary romance contains a theme of power exchange.

### The RISC-V Reader Independently Published

Neste guia, você encontra tudo o que precisa saber sobre os melhores e mais recentes produtos e novidades da Samsung. Confira os tutoriais fotográficos, os guias de apps e os passos para configurar seus dispositivos.

My iPhone Holt McDougal Written by one of the most succesful aerospace authors, this new book develops aircraft performance techniques from first principles and applies then to real airplanes. It also address a philosophy of, and techniques for aircraft design. By developing and discussing these two subjects in a single text, the author captures a degree of synergism not found in other texts. The book is written in a conversational style, a trademark of all of John Anderson's texts, to enhance the readers' understanding.

Chromebook For Dummies Beacon Hill Press

MASTER PHONE IN FEW

MINUTES.Officially unveiled on January 14th, the Samsung Galaxy S21 is part of a line up of three Galaxy smartphones by tech giants Samsung. This book gives you useful steps on how to improve your skill while using your Samsung Galaxy S21 series . You will be a master of your Samsung Galaxy after reading this book. With a practical index, you can navigate through this guide with ease.This book contains the following;Samsung Galaxy S21, 21 PLUS and UltraCamera and designHow to set up your deviceHow to transfer data from your old devices to your new phone.How to navigate your phone with touch screen gestures.How to unlock

your phone using Facial recognitionHow to set up a screen lock.How to reset your phone.and others.This book is suited for beginners and professionals who want to become masters of their Samsung phones. Scroll up and CLICK the BUY button to order your COPY.

#### **My IPhone** Springer

Si pensaba que el iPhone 12 o cualquier otro iPhone anterior proveniente de Apple es la bomba, espere hasta que comience a usar su iPhone 13 Pro. En este teléfono, Apple lo llevó a un nuevo nivel que será difícil de alcanzar para los competidores en el corto plazo. Cualquiera en el ecosistema de Apple debería considerarse afortunado de estar vivo para presenciar la tecnología avanzada detrás del capó que da vida al usar el iPhone 13. Con más y más personas que utilizan la tecnología de video para su uso diario, Apple ha incluido muchas nuevas funciones relacionadas con el video que pueden ayudarlo a usar su iPhone con fines cinematográficos. La cámara del iPhone tiene tantas funciones y trucos ocultos que probablemente no conoce y solo un libro como este puede ayudarle a descubrir esas funciones ocultas. Si tiene un iPhone 11 Pro y desea poder tomar fotos impresionantes con él, este libro es para usted. Ahora que tiene el iPhone 13 Pro Max, probablemente se pregunte qué sigue. ¿Cómo aprovechar al máximo este teléfono insignia y aprender a usar algunas de las funciones ocultas del teléfono? Si pensaba que el iPhone 12 o cualquier otro iPhone anterior proveniente de Apple es la bomba, espere hasta que comience a usar su iPhone 13 Pro. En este teléfono, Apple lo llevó a un nuevo nivel que será difícil de alcanzar para los competidores en el corto plazo. Cualquiera en el ecosistema de Apple debería considerarse afortunado de estar vivo para presenciar la tecnología avanzada detrás del capó que da vida al usar el iPhone 13. Con más y más personas que utilizan la tecnología de video para su uso diario, Apple ha incluido muchas nuevas funciones relacionadas con el video que pueden ayudarlo a usar su iPhone con fines

cinematográficos. La cámara del iPhone tiene tantas funciones y trucos ocultos que probablemente no conoce y solo un libro como este puede ayudarle a descubrir esas funciones ocultas. Si tiene un iPhone 11 Pro y desea poder tomar fotos impresionantes con él, este libro es para usted. Esta vez, con el lanzamiento del iPhone 13, han incluido actualizaciones de la cámara como video en modo retrato, sistemas de filtro actualizados, ProRes y mucho más, pero requerirán que domine la configuración de la cámara para poder usarla para capturar excelentes tomas, por lo que debería pedir este libro de inmediato porque le dirá cómo hacer precisamente eso. Muy a menudo, los manuales y guías de usuario que acompañan a los dispositivos tienden a ser básicos para proporcionar los mejores trucos y consejos necesarios para obtener lo mejor de dichos dispositivos, por lo que este libro se escribió para ayudarlo a aprovechar al máximo la aplicación de la cámara del iPhone 13 Pro. En este libro, aprenderá: • Cómo usar la función exclusiva del iPhone 13 Pro llamada ProRes • El significado del modo Cinemático y cómo mejora la videografía de su iPhone • Por qué la configuración manual de la cámara puede mejorar la calidad de la imagen • Cómo acceder a algunas funciones ocultas de cámara que probablemente no esperaba que tuviera la cámara de un teléfono • Las diferentes funciones de las tres lentes y cómo debe usarlas • Por qué no debe usar el zoom digital y usar el zoom óptico en su lugar para obtener lo mejor de sus fotos. Este libro muestra muchas más funciones de las que esperaría encontrar en un teléfono y lo ayuda a utilizar mejor su iPhone 13 Pro Max la próxima vez que salga de viaje, visite el aeropuerto, se vaya de vacaciones, capture momentos importantes y documente las diferentes etapas de su la vida del niño. Este libro es tan valioso que no es probable que el precio actual se mantenga por mucho tiempo, ya que será revisado pronto, solo aquellos que tomen la decisión anticipada de comprar ahora se beneficiarán de esta ganga, ya que es una verdadera gema de libro. Translator: Romina

#### Piscione PUBLISHER: TEKTIME

**Logic Pro X - How It Works** Lulu Press, Inc Maximize the impact and precision of your message! Now in its fourth edition, the Microsoft Manual of Style provides essential guidance to content creators, journalists, technical writers, editors, and everyone else who writes about computer technology. Direct from the Editorial Style Board at Microsoft—you get a comprehensive glossary of both general technology terms and those specific to Microsoft; clear, concise usage and style guidelines with helpful examples and alternatives; guidance on grammar, tone, and voice; and best practices for writing content for the web, optimizing for accessibility, and communicating to a worldwide audience. Fully updated and optimized for ease of use, the Microsoft Manual of Style is designed to help you communicate clearly, consistently, and accurately about technical topics—across a range of audiences and media.

Comunicação oral e escrita Universo dos Livros Editora

Provides information, tips, tricks, and troubleshooting for iPhone 4, 4S, 5, 5C, and 5S using the iOS operating system. **Safety of Diagnostic Ultrasound** Clube de Autores

An imaginative, full-color, fully authorized in-world guide to the creatures and scenes from all of the Alien movies, including breathtaking 3-D Augmented Reality animations. A book like no other. An experience you'll never forget. The Alien movie franchise has been shocking audiences for more than thirty-five years, and the series now continues in eons to come—where this special interactive edition derives. Beamed back to us from the future reality witnessed in the movies, it is a handbook for new recruits of the U.S. Colonial Marines. The Book of Alien includes everything you need to know to identify and combat the terrifying, extraterrestrial species known as Xenomorphs.

Protecting yourself and mankind against this significant and ever-growing threat is the goal. With this book, you will learn how to clearly identify the threat—and which weapons you will need to successfully neutralize it. A practical combat guide The Book of Alien is both an old-world handbook—featuring paper pages, text, diagrams, and 100 color and black-andwhite photographs—and a futurebook—with 3D interactive animations, sound and vision. A superb interactive companion volume to all the Alien movies, The Book of Alien is an exciting immersive experience that lets you revisit many key moments from the movies, and interact with people, objects . . . and of course, aliens! This groundbreaking book features Augmented Reality animations, which bring favorite Xenomorph creatures to life via smartphone or tablet.

Art Models 4 Editorial Paraninfo The X-ray equipment maintenance and repairs workbook is intended to help and guide staff working with, and responsible for, radiographic equipment and installations in remote institutions where the necessary technical support is not available, to perform routine maintenance and minor repairs of equipment to avoid break downs. The book can be used for self study and as a checklist for routine maintenance procedures.

Free Culture Editorial Paraninfo ¿Estás listo para empezar a disfrutar de su nuevo Samsung Galaxy S10, S10 +, S10e o S10 5G? Si usted es, entonces este libro de calidad es para que usted utilice! Aquí está su libro de la serie Samsung Galaxy S10. Como guía del usuario, (que no es patrocinado por Samsung), este libro es tan útil para el

uso correcto y correcto de este producto total of 1275 papers and 209 posters

más nuevo de Samsung-serie Samsung included in the 35 HCII 2019 Galaxy S10. Sirve como complemento al manual de usuario de Samsung. Por otro lado, este libro te da la lista definitiva de los consejos y trucos importantes. También, sirve como una guía simple para el Samsung Galaxy S10 serie. En otras palabras, es una guía práctica para comenzar con la próxima generación de la serie Samsung Galaxy S10. Esta "Guía del usuario principiante en Samsung Galaxy Healthcare Applications: Models in S10 y S10 Plus" libro es muy detallado, bien escrito y fácil de entender.Cuando compre este libro obtendrá los siguientes beneficios: - unboxing y quía básica de configuración- Cómo añadir efectos de enfoque BOKEH con Live Focus- Cómo ahorrar energía en función de su uso- Cómo encender el filtro de luz azul- ¿Cómo mejorar su composición fotográfica- ¿Cómo hacer que el tema de la foto pop con el optimizador de escena- ¡ Mucho, mucho, más!¿Desea convertirse en un maestro de su nuevo Samsung Galaxy S10 y S10 Plus? Entonces, ¿a qué esperas? ¡ Desplázate hacia arriba y pulsa el botón comprar ahora para empezar! My iPhone Tektime

This two-volume set LNCS 11581 and 11582 constitutes the thoroughly refereed proceedings of the 10th International Conference on Digital Human Modeling and Applications in Health, Safety, Ergonomics and Risk Management, DHM 2019, which was held as part of the 21st HCI International Conference, HCII 2019, in Orlando, FL, USA, in July 2019. The

proceedings volumes were carefully reviewed and selected from 5029 submissions. DHM 2019 includes a total of 77 papers; they were organized in topical sections named: Part I, Human Body and Motion: Anthropometry and computer aided ergonomics; motion prediction and motion capture; work modelling and industrial applications; risk assessment and safety. Part II, healthcare; quality of life technologies; health dialogues; health games and social communities.